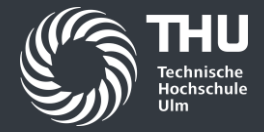

# **Programmieren in Java**

Crashkurs für die Programmierung mit Java Vorkurs Wintersemester 2023/2024

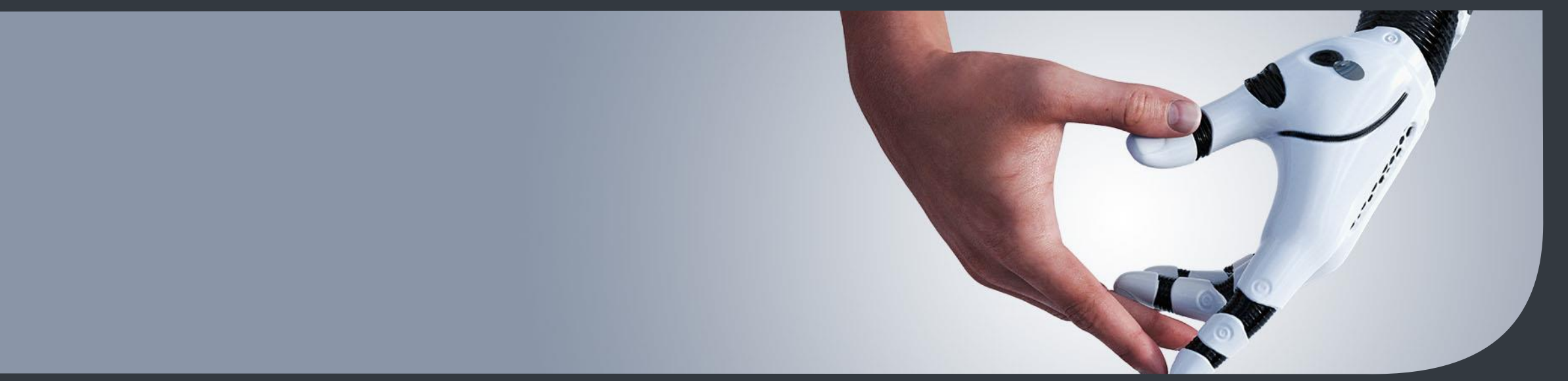

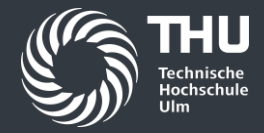

# **Inhalte**

- 1. Hello World eine einfache Ausgabe
- 2. Variablen und Datentypen
- 3. Operatoren
- 4. Interaktion mit dem Nutzer
- 5. Bedingte Verzweigungen
- 6. Schleifen
- 7. Methoden
- 8. Arrays

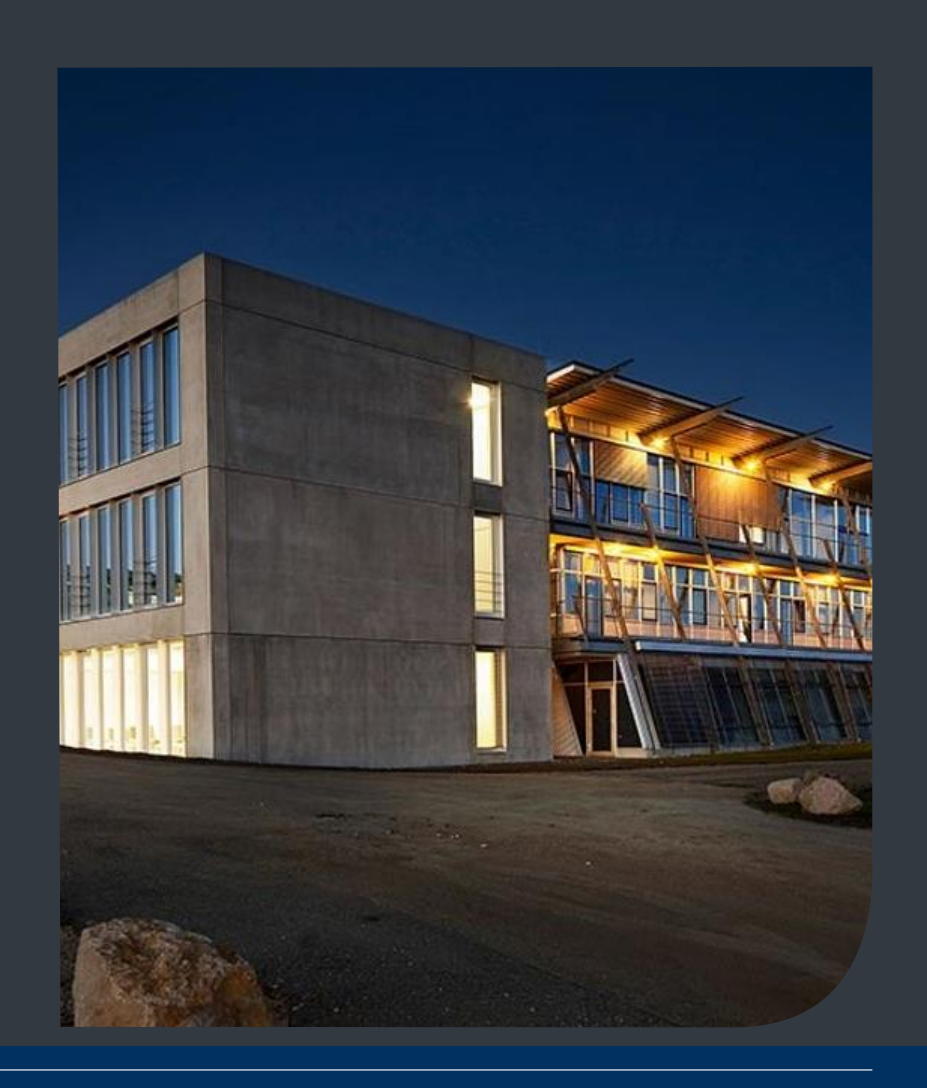

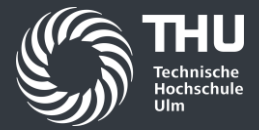

# **Hello World! und einfache Ausgaben**

Wir schreiben unser erstes Programm

# **Hello World!**

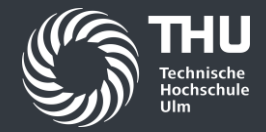

Unser erstes Programm erblickt das Licht der Welt

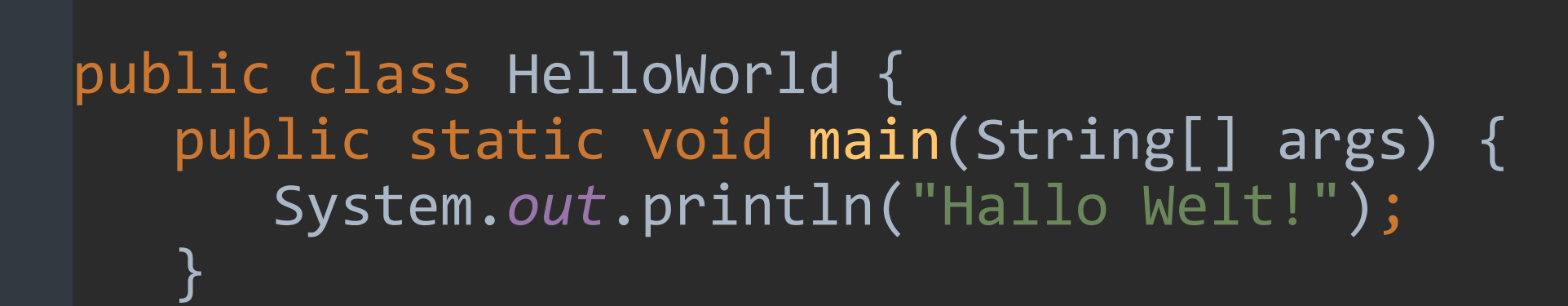

## Jedes Zeichen ist wichtig!

Geschweifte, eckige und runde Klammern, Semikolons … !

}

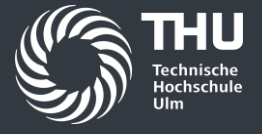

Ausgaben auf der Konsole

- System.out.print(…)
- Gibt das Argument in Klammern auf der Konsole aus
- System.out.println(…)
- Gibt das Argument in Klammern auf der Konsole aus und fügt einen Zeilenumbruch ein

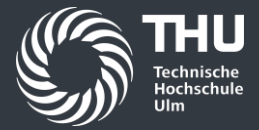

# **Variablen und Datentypen**

Inhalte speichern und verwenden

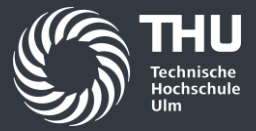

Was sind Variablen?

- Variablen sind *Platzhalter* für Werte
- Variablen haben immer einen festen *Datentyp*
- Sie können dann auch nur Werte von diesem Datentyp annehmen

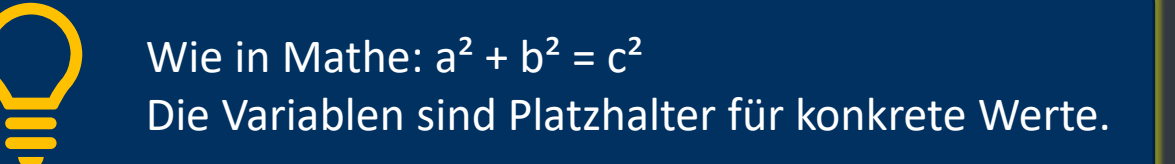

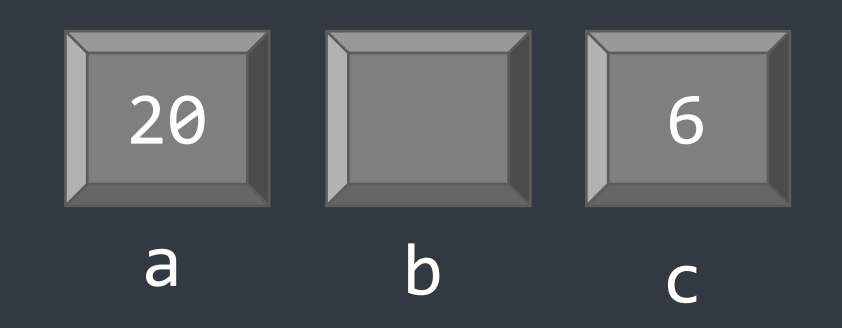

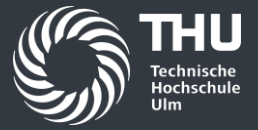

#### Was sind Datentypen?

- Jede Variable hat immer nur einen festen *Typ*
- Sie kann dann auch nur Werte dieses Typs annehmen

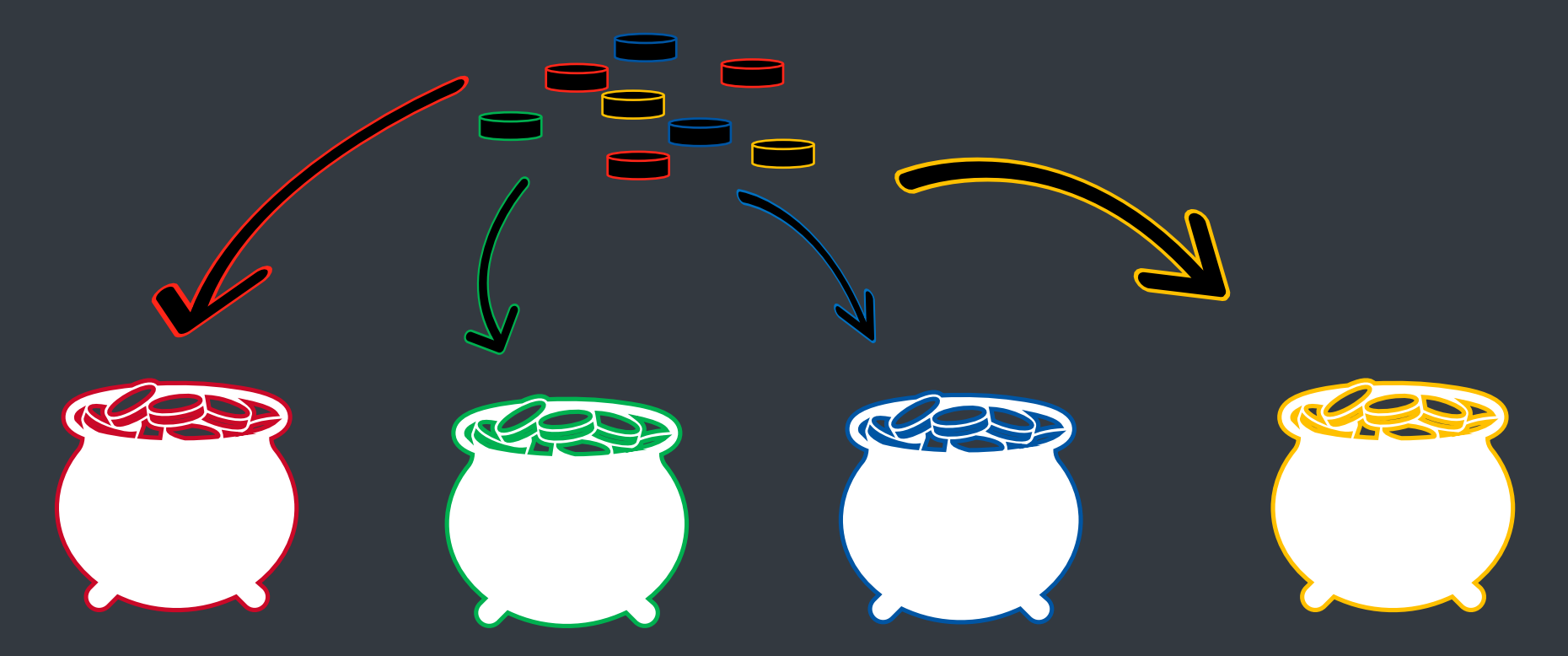

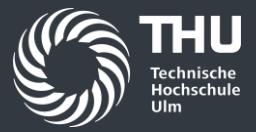

Welche Datentypen gibt es?

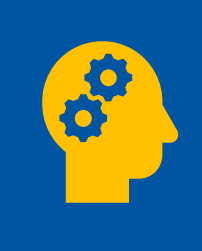

Aufgabe: Überlegen Sie, welche verschiedenen Wertetypen Sie bereits kennen!

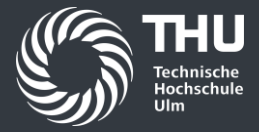

#### Welche Datentypen gibt es?

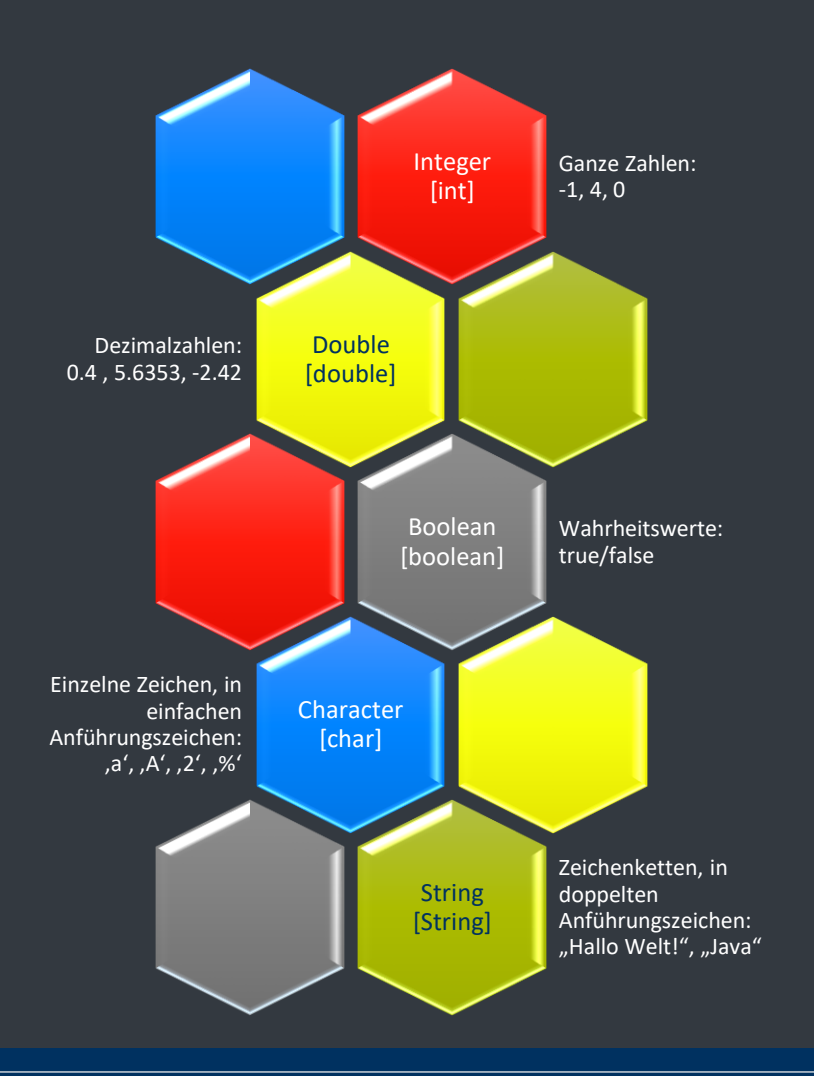

… und noch andere!

Unsere ersten Variablen sagen hallo.

```
public class HelloVariables {
    public static void main(String[] args) {
      int anInteger = 6327;
      double aDouble = 4.7;
       boolean aBoolean = false;
      char aCharacter = 'A;
       String aString = "Hallo Welt!";
```

```
 System.out.println("Hallo von den Variablen!");
 System.out.println(anInteger);
 System.out.println(aDouble);
 System.out.println(aBoolean);
 System.out.println(aCharacter);
 System.out.println(aString);
```
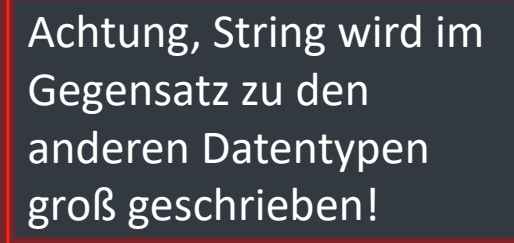

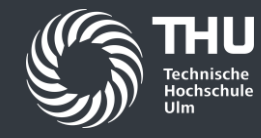

}

}

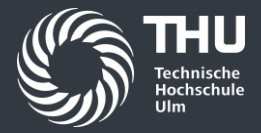

#### Der Sonderfall String

- String wird im Gegensatz zu den anderen bisherigen Datentypen groß geschrieben
- String ist ein *komplexer Datentyp*, kein *primitiver*
- Er ist dadurch mächtiger, und stellt *Methoden* bereit (mehr dazu später)

нU Technische<br>Hochschule

#### Lebenszyklus

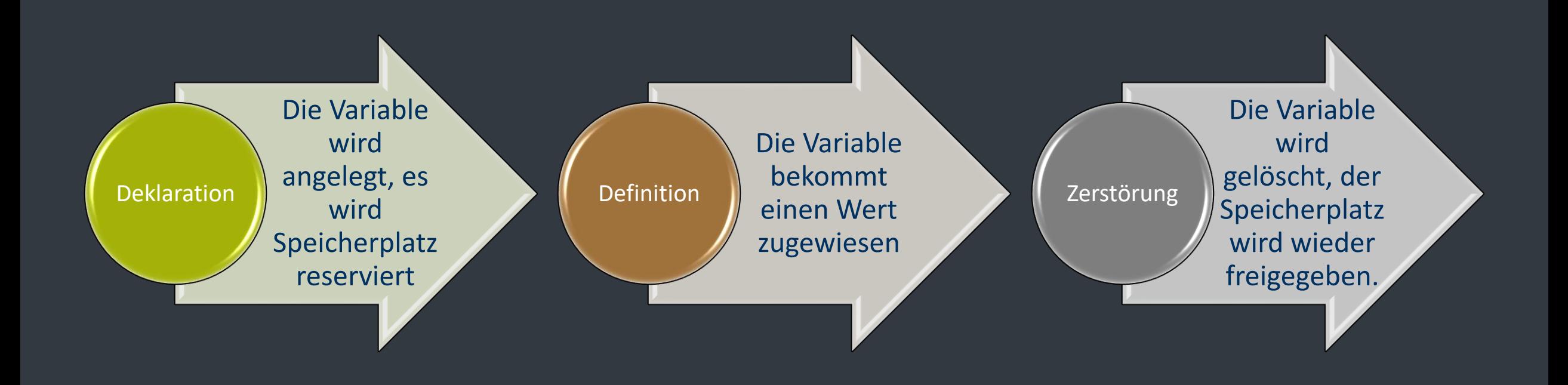

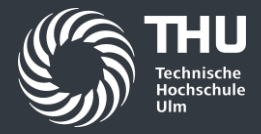

### Unterschied Deklaration und Definition

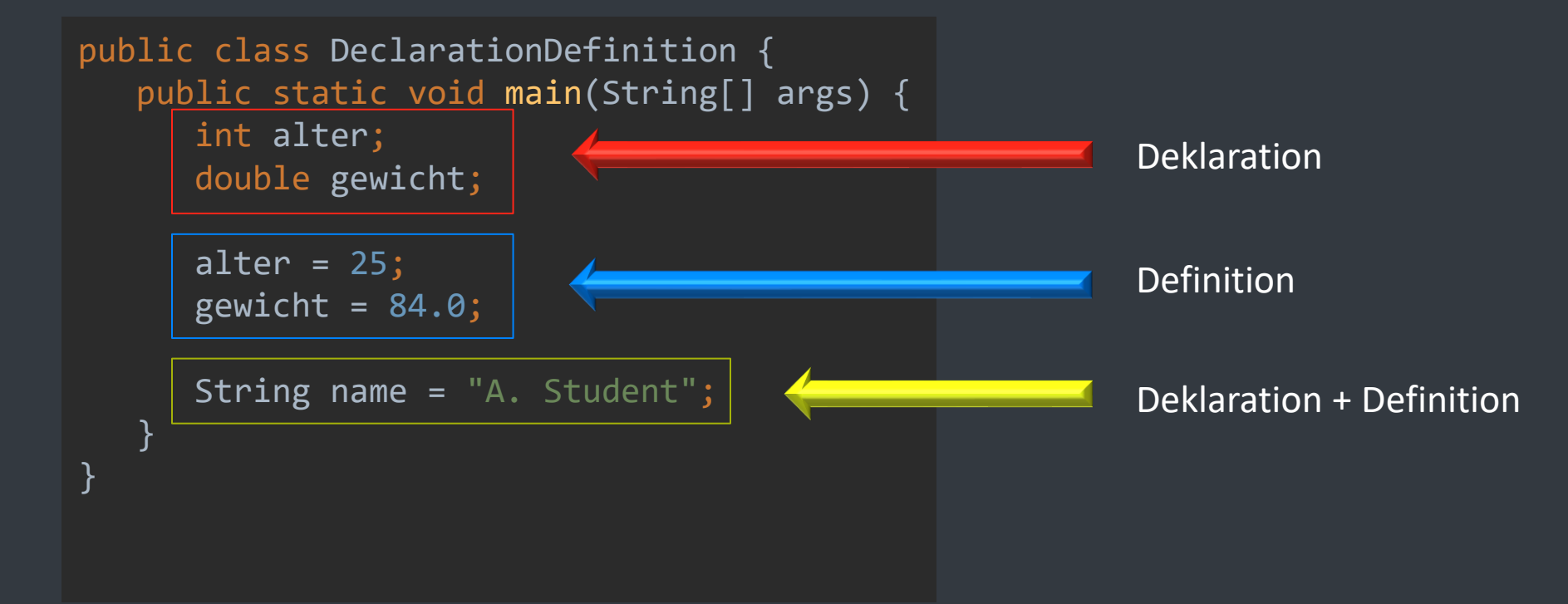

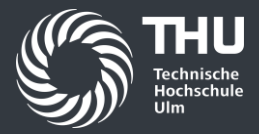

#### Gültigkeitsbereich

- Variablen sind nur innerhalb ihres *Blocks* (meistens durch { } begrenzt) gültig
- Sie existieren auch in allen Blöcken *innerhalb* ihres aktuellen Blocks
- Variablennamen müssen immer *eindeutig* sein, es darf keine Duplikate geben
- Außerdem sollten Variablennamen *keine Sonderzeichen* wie Umlaute enthalten und dürfen nicht mit einer Zahl beginnen.

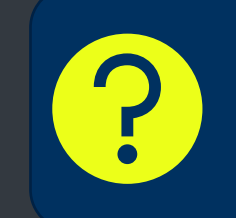

Wo haben wir bisher bereits einen Block verwendet?

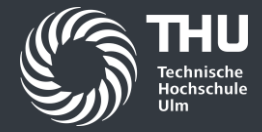

### Was funktioniert und was nicht?

```
public class ValidVariables
{
   public static void main(String[] args) {
 int alter = 28
;
 String beruf = "Schauspieler"
;
 String name = "A. Bezeh
"
;
 int fans = 213
;
     {
 int filmJahr = 2020
;
 double preis = 8.90
;
 String name = "Rückkehr des Integers
"
;
fans = 410;}
fans = 593; beruf = "Profi
-Schauspieler"
;
 preis = 12.42
;
 int filmJahr = 2021
;
  }
}
```
#### Was funktioniert und was nicht?

```
public class ValidVariables {
    public static void main(String[] args) {
       int alter = 28;
       String beruf = "Schauspieler";
       String name = "A. Bezeh";
      int fans = 213;
\overline{\mathcal{L}} int filmJahr = 2020;
          double preis = 8.90;
          String name = "Rückkehr des Integers";
         fans = 410;
 }
      fans = 593; beruf = "Profi-Schauspieler";
       preis = 12.42;
       int filmJahr = 2021;
 }
                                                                       "name" wurde 
                                                                       bereits deklariert!
                                                             "preis" existiert 
                                                             nicht mehr!
```
}

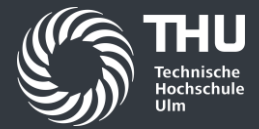

Mit Variablen rechnen

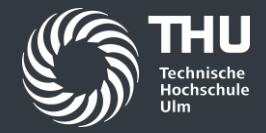

#### Welche Operatoren gibt es?

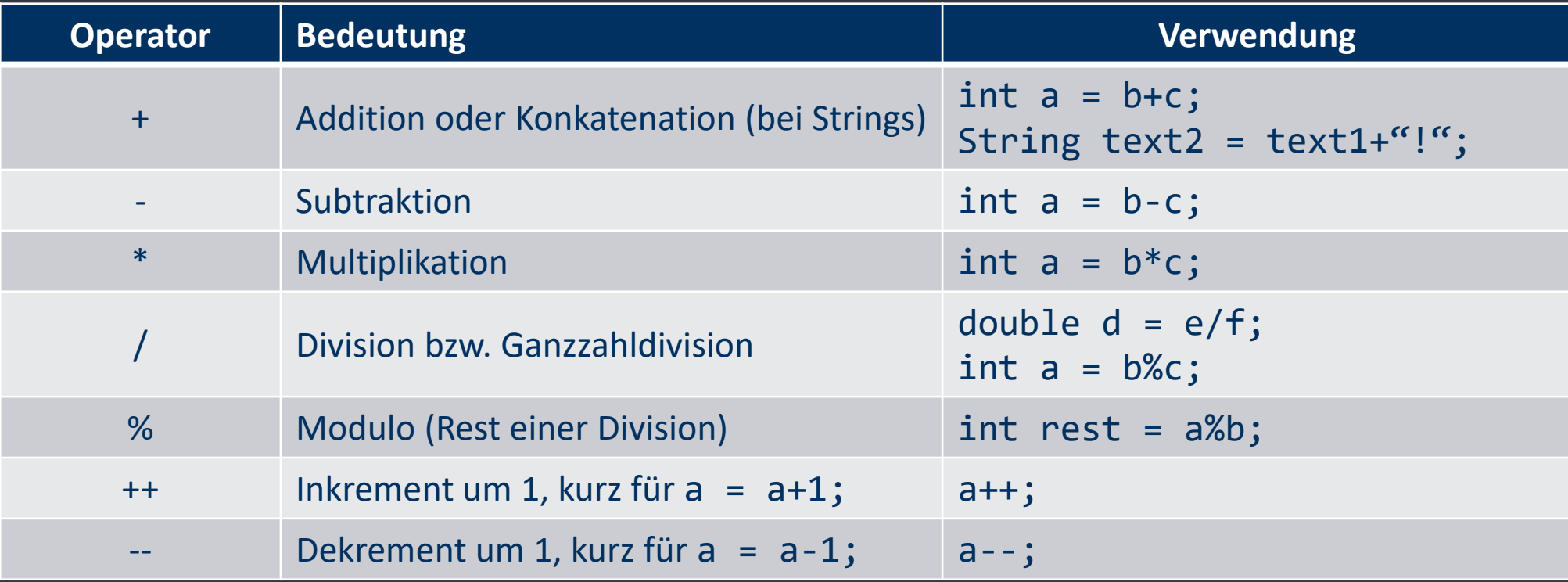

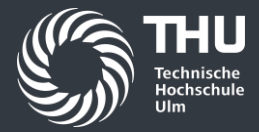

#### Modulo im Detail

• Modulo gibt den *Rest* einer Ganzzahl-Division zurück

```
17 : 5 = 3 Rest 2
17 \% 5 \Rightarrow 217 / 5 => 3
```
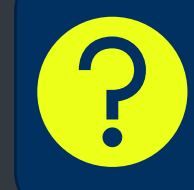

Wie kann man mit Modulo herausfinden, ob eine Zahl gerade oder ungerade ist?

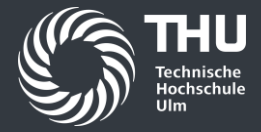

#### Richtig dividieren

- Eine Ganzzahl-Division selbst (also int geteilt durch int) ergibt auch wieder eine *Ganzzahl*!
- Ist als Ergebnis eine Dezimalzahl gewünscht, muss zumindest der Dividend eine Dezimalzahl sein!

```
double b = 12.0;int c = 5;
double a = b/c;
```
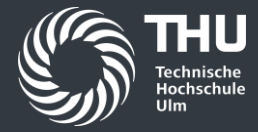

### Was gibt dieses Programm aus und warum?

```
public class Operators {
   public static void main(String[] args) {
int a = 35;\frac{1}{2} double \frac{1}{2} = 3.0;
\frac{1}{2} double c = 16.5;
int d = 8; double ergebnis1 = a
-
b
;
 double ergebnis2 = b*c
;
 double ergebnis3 = a/c
;
 double ergebnis4 = a/b
;
 int ergebnis5 = a/d
;
 int ergebnis6 = a%d
;
 System.out.println("ergebnis1 = " + ergebnis1)
;
 System.out.println("ergebnis2 = " + ergebnis2)
;
 System.out.println("ergebnis3 = " + ergebnis3)
;
 System.out.println("ergebnis4 = " + ergebnis4)
;
 System.out.println("ergebnis5 = " + ergebnis5)
;
 System.out.println("ergebnis6 = " + ergebnis6)
;
   }
}
```
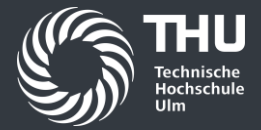

# **Interaktion mit dem Nutzer**

Wie man Eingaben zur Laufzeit verwertet

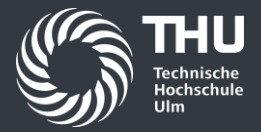

#### Unterschied zwischen Kompilierzeit und Laufzeit

- Alles, was wir fest in unseren *Programmcode* eingeben, wird in *Maschinencode* übersetzt
- Wird das Programm ausgeführt, so werden diese festen Werte verwendet
- Damit bei der Ausführung des Programms Werte von extern verwendet werden können, müssen wir Eingaben des Benutzers möglich machen
- Diese Werte werden dann auch erst bei der *Ausführung* des Programms *ausgewertet*, es können also *keine Annahmen* darüber getroffen werden

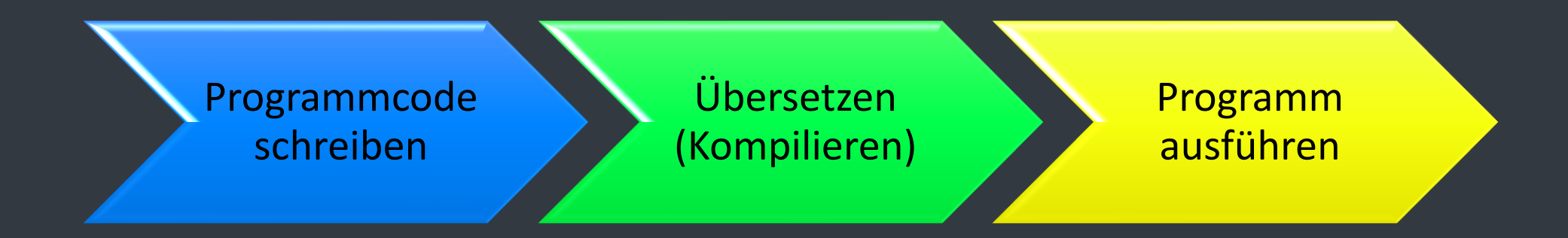

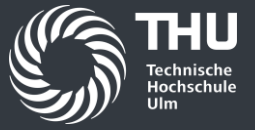

Andere Arten von Eingaben

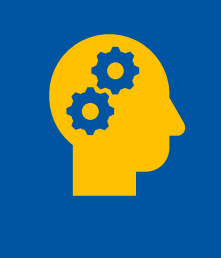

Aufgabe: Überlegen Sie, welche anderen Arten von Werten erst zur Laufzeit bekannt sind. Gibt es andere Orte, außer der Tastatur, von der Eingaben kommen könnten?

#### Wir sagen unserem Programm Hallo

```
import java.util.Scanner;
```

```
public class HelloProgram {
    public static void main(String[] args) {
       Scanner myScanner = new Scanner(System.in);
```

```
 System.out.println("Hallo, Mensch!");
 String eingabe = myScanner.nextLine();
```
Die import-Zeile steht noch oberhalb der Klassenzeile und wird benötigt, damit der Computer weiß, welchen Scanner wir meinen.

"myScanner" ist ein beliebiger Variablenname. Diese Zeile wird nur einmal benötigt, danach können wir beliebig viel damit einlesen.

An dieser Stelle wird dann bei der Programmausführung auf die Eingabe des Benutzers gewartet

}

}

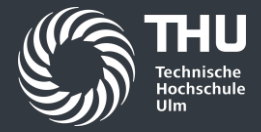

#### Methoden des Scanners

• Je nach gewünschtem Datentyp der Eingabe bietet der Scanner verschiedene *Methoden*

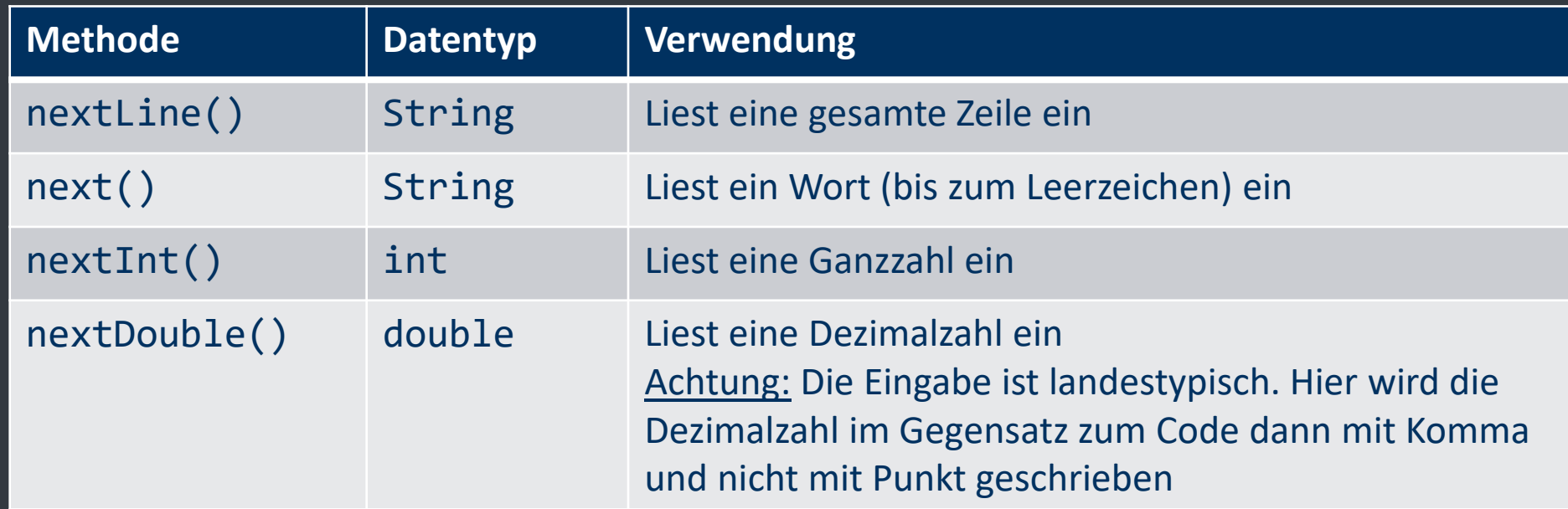

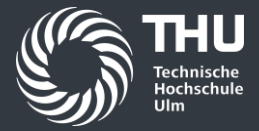

#### Variablen vergleichen und Fallunterscheidungen treffen

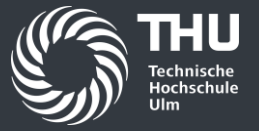

Wozu braucht man Verzweigungen?

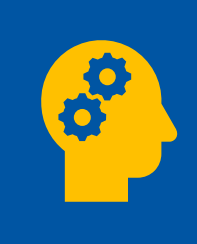

Aufgabe: Überlegen Sie sich, weshalb Fallunterscheidungen in einem guten Programm notwendig sind

Die Einweg-Verzweigung

```
public class SimpleIf {
    public static void main(String[] args) {
       boolean esRegnet = true;
      if( \text{esRegnet} == \text{true}) System.out.println("Es regnet!");
 }
      int zahl = 5;
      if(zahl > 10){
          System.out.println("Die Zahl ist größer als 10!");
 }
 }
}
```
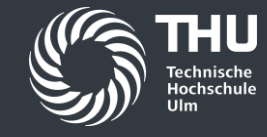

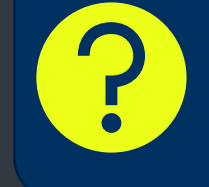

Wieso muss ein Vergleich immer mit == und nicht mit = geschrieben werden?

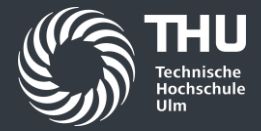

**==** für den Vergleich, **=** für die Zuweisung.

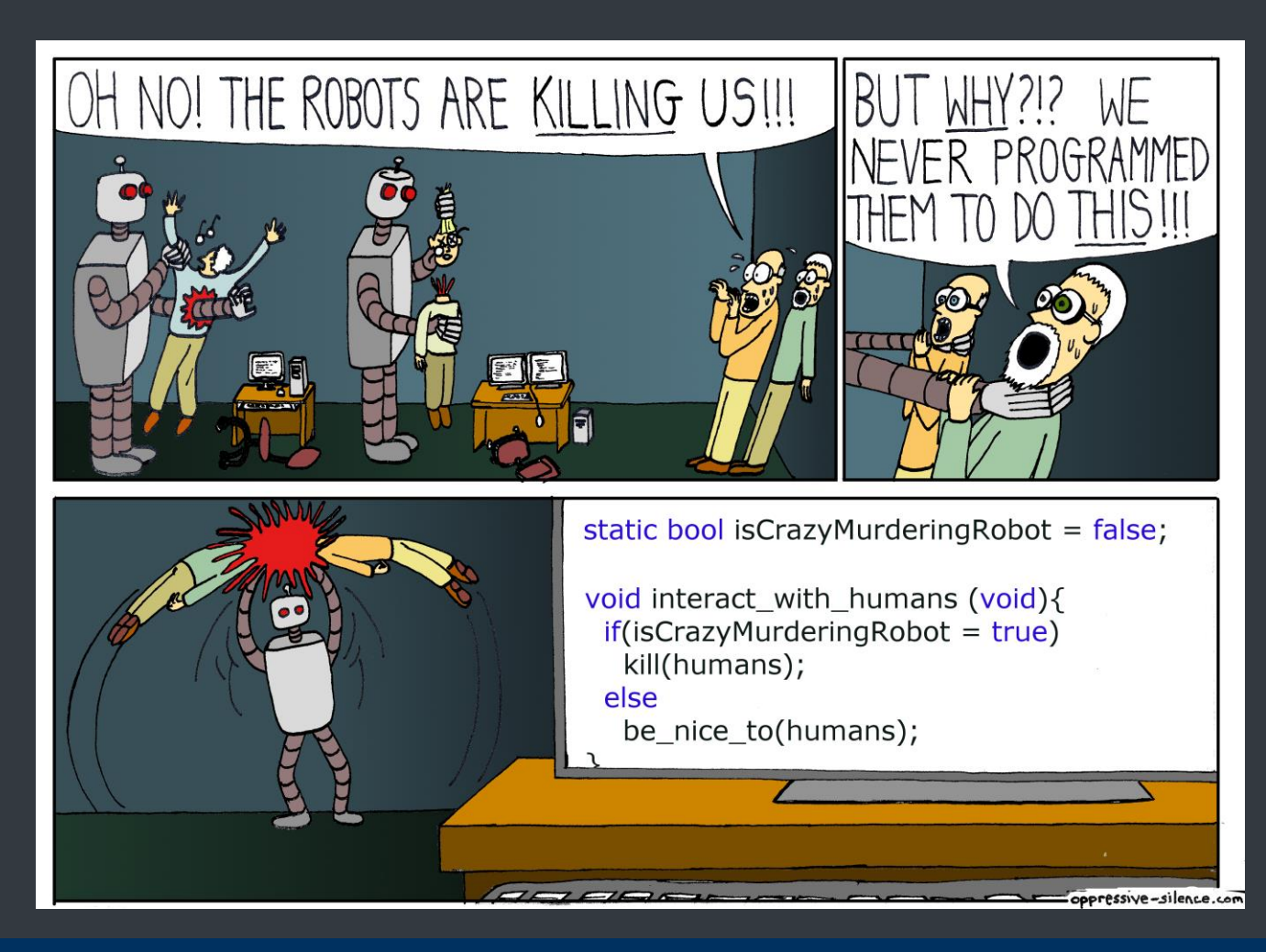

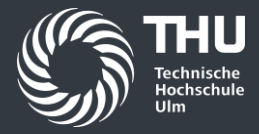

Die Zweiwege-Verzweigung

```
public class IfElse {
    public static void main(String[] args) {
     int zahl = 4;
     if(zahl \ge 5) System.out.println("Die Zahl ist größer oder gleich 5!");
      }else{
         System.out.println("Die Zahl ist kleiner 5!");
 }
 }
}
```
Wenn die Bedingung des If-Teils nicht erfüllt ist, dann wird der else-Zweig ausgeführt.

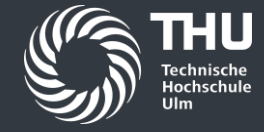

Die Mehrwege-Verzweigung

```
public class MultipleIfs {
    public static void main(String[] args) {
     int zahl = 8;
     if(zahl < 5){
          System.out.println("Die Zahl ist kleiner als 5!");
      }else if(zahl > 5){
          System.out.println("Die Zahl ist größer als 5!");
       }else{
          System.out.println("Die Zahl ist gleich 5!");
 }
 }
}
```
Hiermit können beliebig viele Bedingungen *der Reihe nach*  abgefragt werden.

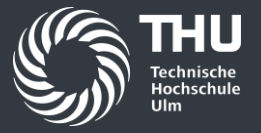

Bedingungen und Vergleiche

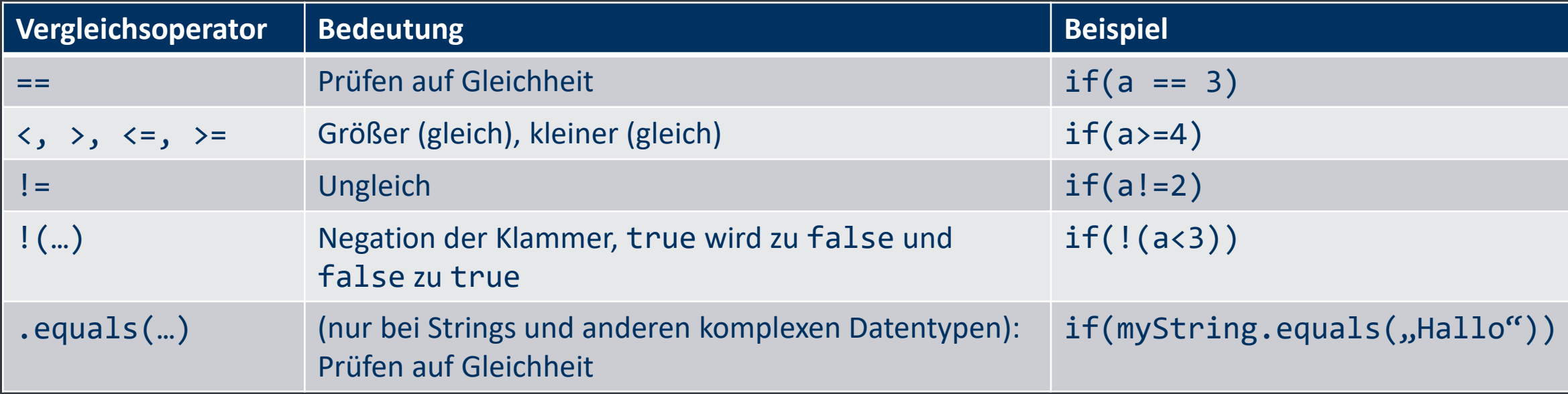

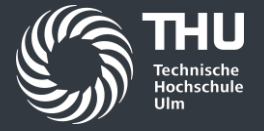

Logische Verknüpfungen

## UND – Verknüpfung: &&

- Nur erfüllt, wenn *beide* Seiten wahr sind
- Ist eine oder beide Seiten falsch, so ist der gesamte Ausdruck falsch

```
if((a<10) && (a>5)){
 ...
}
```
## ODER – Verknüpfung: ||

- *Mindestens eine* der beiden Seiten muss wahr sein
- Es können auch beide Seiten wahr sein

```
if((a==4) || (a==5)) ...
}
```
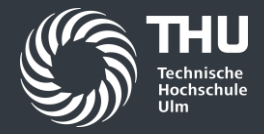

Was ist der Unterschied zwischen den beiden Programmen?

}

```
boolean istHungrig = false;
boolean istDurstig = true;
```

```
if (istHungrig == true) {
    System.out.println("Iss etwas!");
}
```

```
if (istDurstig == true) {
    System.out.println("Trink etwas!");
}
```

```
boolean istHungrig = false;
boolean istDurstig = true;
```

```
if (istHungrig == true) {
    System.out.println("Iss etwas!");
```

```
 if (istDurstig == true) {
        System.out.println("Trink etwas!");
 }
```
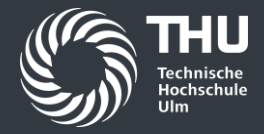

Was ist der Unterschied zwischen den beiden Programmen?

}

```
boolean istHungrig = false;
boolean istDurstig = true;
```

```
if (istHungrig == true) {
    System.out.println("Iss etwas!");
}
```

```
if (istDurstig == true) {
    System.out.println("Trink etwas!");
}
```
Beide Bedingungen werden der Reihe nach ausgewertet

```
boolean istHungrig = false;
boolean istDurstig = true;
```

```
if (istHungrig == true) {
    System.out.println("Iss etwas!");
```

```
 if (istDurstig == true) {
        System.out.println("Trink etwas!");
 }
```
Die zweite Bedingung wird nur ausgewertet, wenn die erste wahr ist!

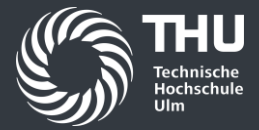

#### Wie man mit wenigen Codezeilen dem Computer viel Arbeit gibt

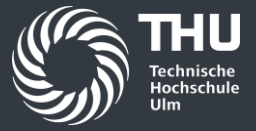

Alle Studenten begrüßen

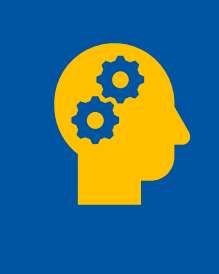

Aufgabe: Schreiben Sie ein Programm, das 60 Studenten begrüßt. Die Studenten sind hierbei von 1-60 durchnummeriert.

## Alle Studenten begrüßen – bisherige Lösung

```
public class HelloStudentsIterative {
    public static void main(String[] args) {
       System.out.println("Hallo, Student 1!");
       System.out.println("Hallo, Student 2!");
       System.out.println("Hallo, Student 3!");
       System.out.println("Hallo, Student 4!");
       // ...
       System.out.println("Hallo, Student 60!");
 }
}
```
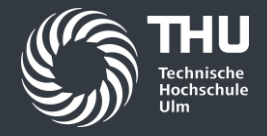

Sehr mühsam! Und was, wenn der Begrüßungstext später einmal geändert werden soll? Er müsste dann an 60 Stellen angepasst werden.

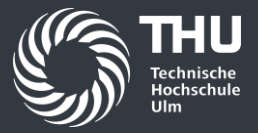

#### Was sind Schleifen allgemein?

- Eine Schleife ist ein Konstrukt, das *sich wiederholende Codeabschnitte* zusammenfasst und kompakt darstellt
- Der Schleifeninhalt wird dabei so lange wiederholt, bis eine definierte *Bedingung* eingetreten ist
- Alle Schleifen sind gleich *mächtig*, das bedeutet, dass sie alle dieselben Programme formulieren können

## Die While-Schleife

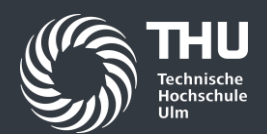

Solange die Bedingung gilt, wird der Block ausgeführt. Achten Sie darauf, die Bedingung auch zu aktualisieren, da man sonst leicht eine Endlosschleife programmiert.

public class WhileLoop { public static void main(String[] args) { int studentNummer = 1; while(studentNummer <= 60){ System.*out*.println("Hallo, Student "+studentNummer); studentNummer++; }

Erinnerung: studentNummer++; ist das gleiche wie studentNummer = studentNummer+1;

}

}

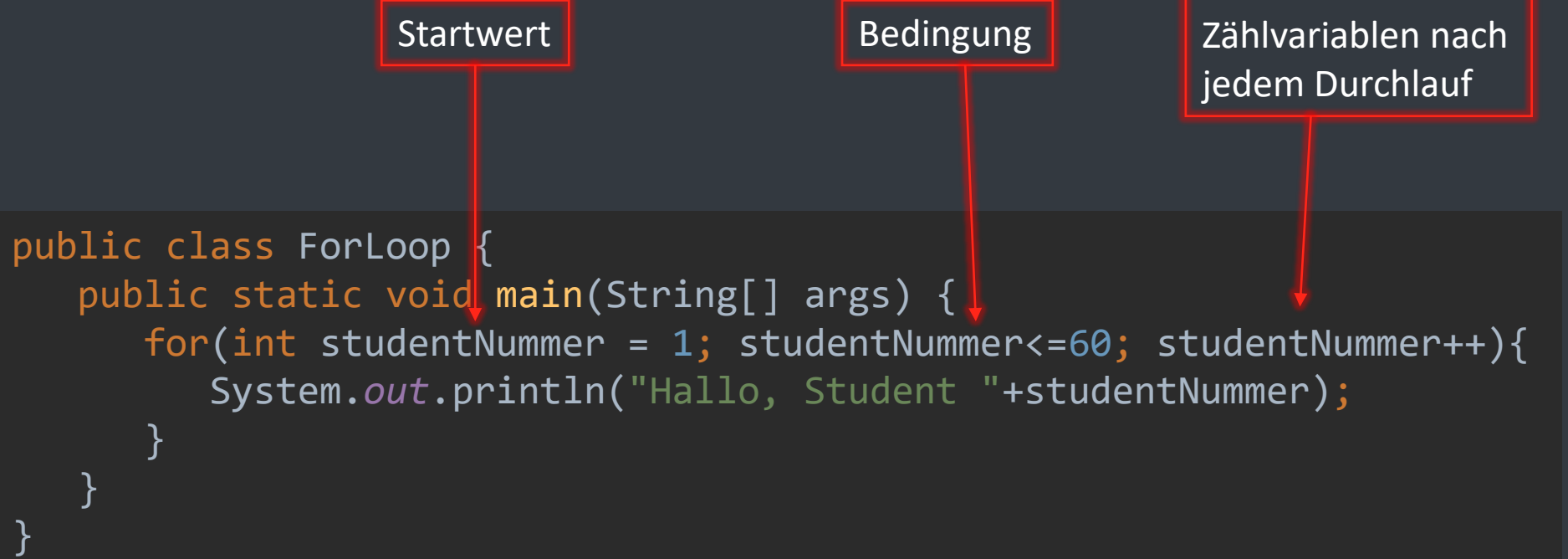

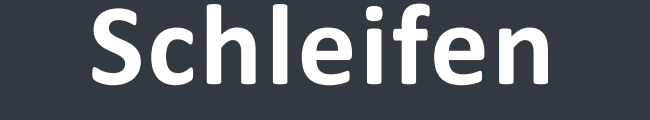

Die for-Schleife

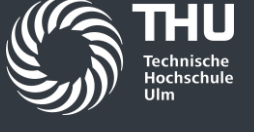

Aktualisieren der

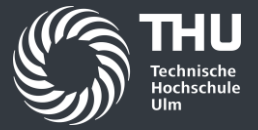

#### While-Schleife vs For-Schleife

### $while$  for  $for$

- Eignet sich gut für komplexere logische Bedingungen
- Wird oft verwendet, wenn die genaue Anzahl der Wiederholungen *unbekannt* ist
- Die Bedingung kann in einem *anderen Programmabschnitt* aktualisiert werden

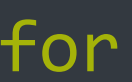

- Gut für eine *feste und bekannte Anzahl* an Wiederholungen
- Oft zum Iterieren (=Durchlaufen) von *Arrays* (dazu später mehr) verwendet
- Die Zählvariable sollte nur *innerhalb* der Schleife aktualisiert werden

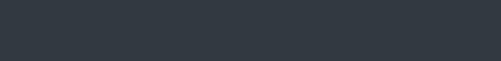

public class TransformLoops { public static void main(String[] args) { for(int i = 1;  $i \le 32; i = i * 2$ ){ System.*out*.println(i); } } }

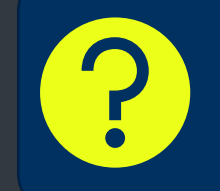

Was ist das besondere an den ausgegeben Zahlen?

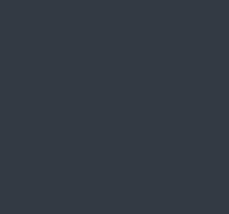

# **Aufgabe**

Formulieren Sie dieses Programm als While-Schleife

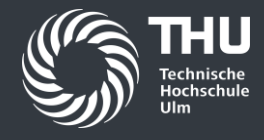

46

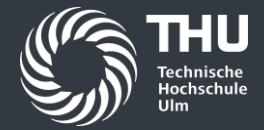

# **Methoden aufrufen**

#### Wie wir komplexen Datentypen Aufgaben erteilen können

Technische Hochschule Ulm | September 2023

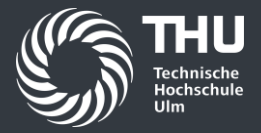

#### Was ist eine Methode?

- Viele komplexe Datentypen stellen *Methoden* bereit
- Es handelt sich hierbei um *aufrufbare Funktionen*, die bestimmte Dinge erledigen
- *Primitive Datentypen* (int, double, char, boolean …) stellen selbst *keine* Methoden zur Verfügung
- Methoden können auch selbst definiert werden
- Eine Methode kann einen Wert eines bestimmten Typs *zurückgeben*
- Manchen Methoden muss man *Argumente* übergeben

Wie in Mathe:  $y = f(x)$ Die Funktion gibt einen Wert zurück und benötigt selbst ein Argument.

# **Methoden aufrufen**

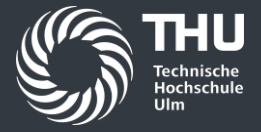

Das Beispiel String

```
public class StringMethods {
    public static void main(String[] args) {
       String text = "Hallo Welt, ich lerne gerade Javaprogrammierung.";
      char buchstabe = text{text.ch}int laenge = textu.length();
       String klein = text.toLowerCase();
       String gross = text.toUpperCase();
      String ausruf = text.replace(\langle \cdot, \cdot, \cdot \rangle;
       boolean istGleich = text.equals("Hier spricht Python.");
       boolean enthaelt = text.contains("Java");
 }
}
```
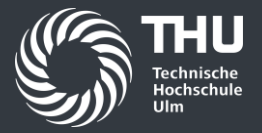

#### Methoden von String

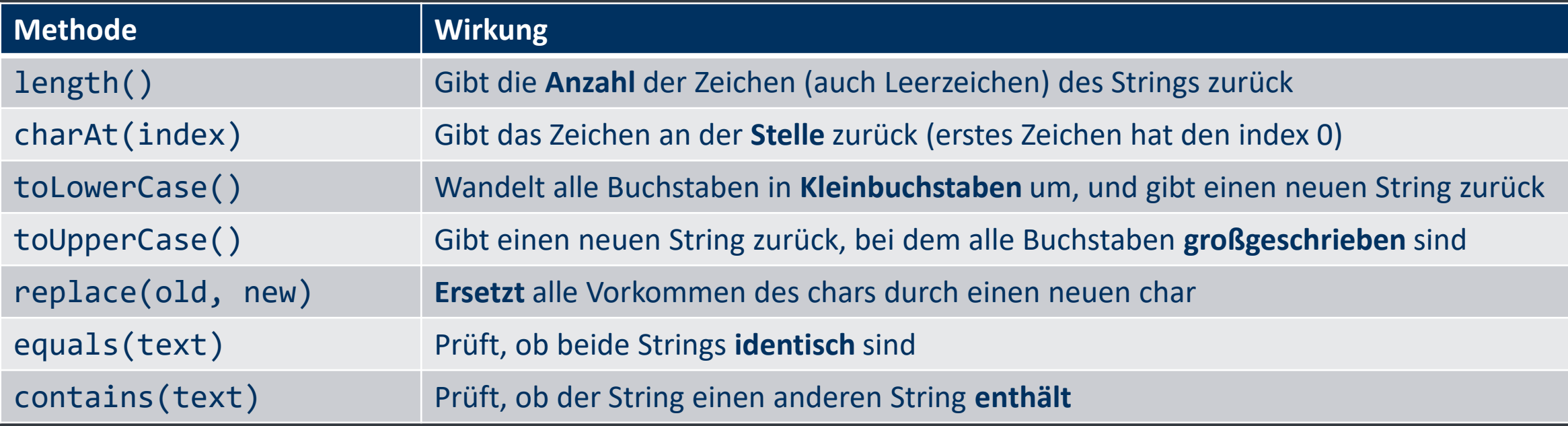

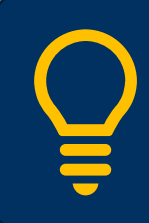

Wenn Sie nach der Eingabe des Punktes kurz warten, zeigt Ihnen die IDE alle Methoden an, die Sie aufrufen können!

## **Methoden aufrufen**

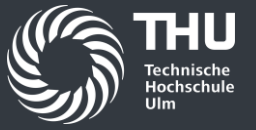

Methoden des Scanners

Aufgabe: Finden Sie heraus, welche andere Methoden Scanner hat! Hierzu benötigen Sie neben dem Import wieder diese Zeile:

Scanner myScanner = new Scanner(System.in);

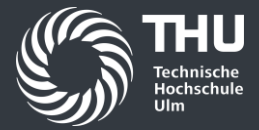

# **Arrays**

### Ein Regal mit vielen Paketen

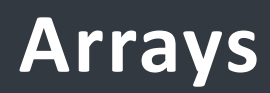

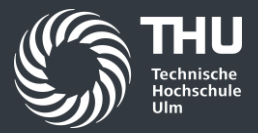

#### Herkömmliche Implementierung

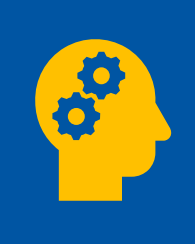

Aufgabe: Schreiben Sie ein Programm, das alle Vornamen Ihres Kurses speichert, und jeden Namen begrüßt.

## **Arrays**

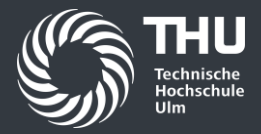

#### Was ist ein Array?

- Arrays sind *Felder*, die mehrere Werte *eines bestimmten Datentyps* aufbewahren
- Man kann Sie sich wie Regale vorstellen, in denen viele Werte-Pakete stehen
- Die Größe ist *begrenzt* und muss *zu Beginn* festgelegt werden
- Die Nummerierung der einzelnen Fächer beginnt bei *0*
- Einzelne Fächer können auch *leer* sein

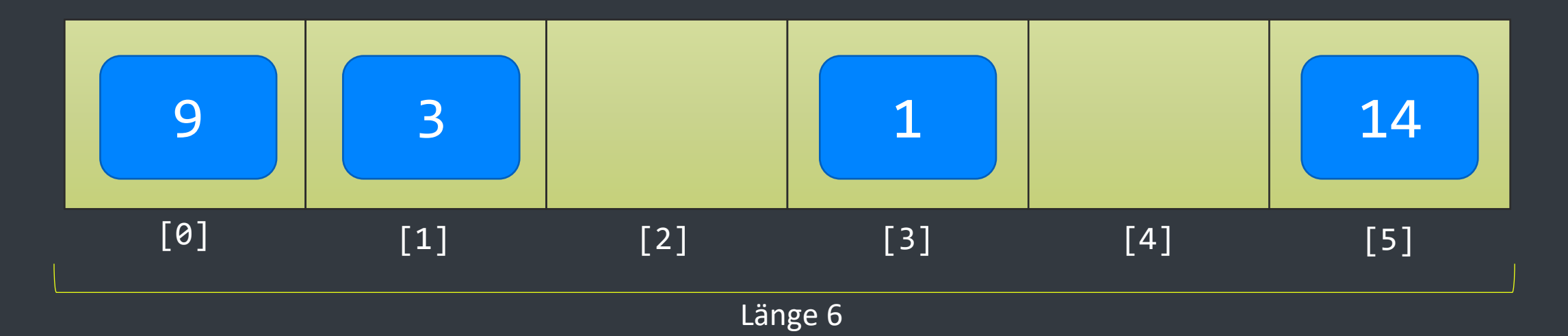

# **Arrays**

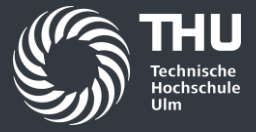

### Wie werden Arrays formuliert?

```
public class Arrays {
    public static void main(String[] args) {
     int[] zahlen = new int[6];
     zahlen[0] = 9;zahlen[1] = 3;zahlen[3] = 1;zahlen[5] = 14; }
}
```
Bei der Definition des Arrays muss gleich auch die Größe angegeben werden

Die einzelnen Elemente werden über ihren Index angesprochen. Dieser geht von 0 bis (size-1)

# Ein Array mit einer for-Schleife durchiterieren

**Arrays**

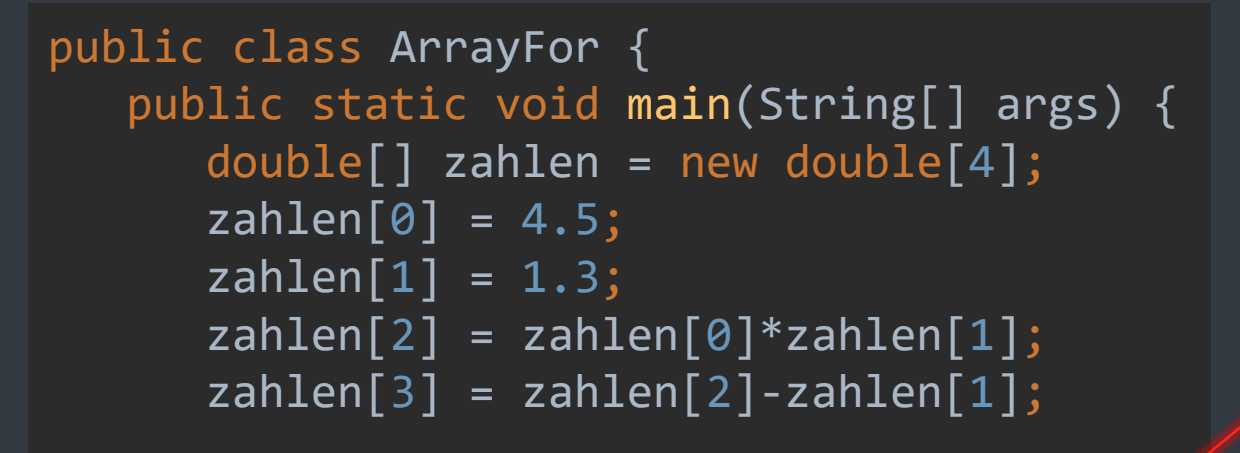

```
for(int i = 0; i \times zahlen.length;i++){
          System.out.println(zahlen[i]);
 }
```
Die for-Schleife zählt von 0 solange, wie der Index kleiner als die Größe (length) des Arrays ist

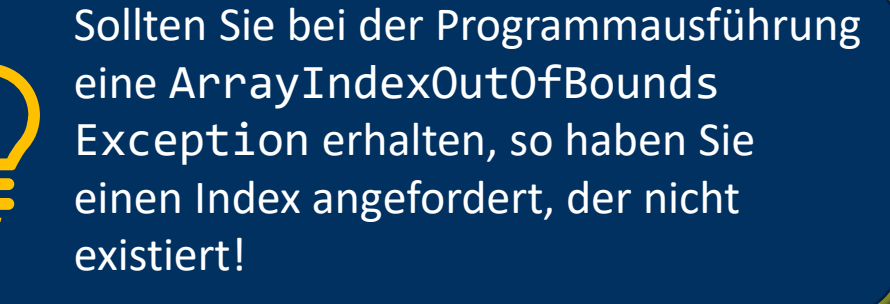

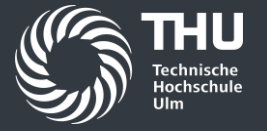

}

}

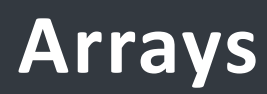

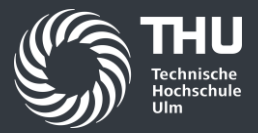

Die Aufgabe vom Anfang intelligent gelöst

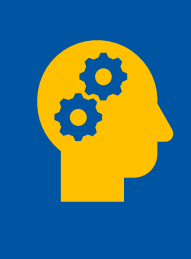

Aufgabe: Definieren Sie ein Array, das alle Vornamen Ihres Kurses enthält. Begrüßen Sie anschließend jeden Namen mithilfe einer for-Schleife.

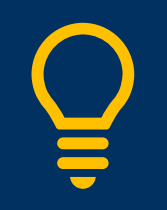

Sie können Arrays auch in einer Zeile initialisieren:  $int[]$  values = new  $int[]$ {5,1,20,2}; Die Größe des Arrays wird hierbei dann nicht angegeben.